CloudTier Transparent Storage Tiering SDK Crack Download For Windows

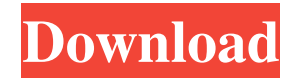

# **CloudTier Transparent Storage Tiering SDK Crack + Download [Latest 2022]**

CloudTier Transparent Storage Tiering SDK offers the means to intercept incoming requests intended for a file system and acting as a filter driver. + Streaming Media Player Demo (Windows x64 Only) \*API Key not included in the download \* Since its initial release, the CloudTier SDK has gone through several changes. These changes included: - Several new language bindings, including Java, PHP and.NET: - Added file API to the REST API, including the ability to traverse filesystems and mount volumes and the ability to write to those volumes; - Added API endpoints for creating and accessing private & public clouds and adding new features to existing clouds; - Added network API to provide the ability to interact with the cloud on a lower level; - Added CloudTier WS API which provides the ability to create and manage client software for cloud management; - Extended the SDK with a new Windows architecture; - Added the ability to perform ad-hoc network updates; - Added the ability to access user devices without authentication; - Added the ability to perform authentication by using the OAUTH protocol; - Made it much easier to start up the SDK with YAJL; - Added.NET support to CloudTier SDK; - And much, much more... The SDK is extended with additional features, which include: - Logging & management of system and user policies; - Multiuser access by making it possible to authenticate a user using either OAUTH 1.0 or OAUTH 2.0 mechanisms (with several different options for authentication); - Ability to use multiple user accounts in multiple clouds simultaneously (while keeping track of the user's applications and cloud allocations); - Ability to easily create stubs based on standard templates, which will be loaded later on in the SDK's source code; - Support for the file API and NFS; - Support for passing the clouds' location and presence information to the SDK; - Support for heterogeneous clouds (at least two types of clouds, with the provider in charge of the initial placement of the SDK). How to work with the CloudTier SDK? In the current set-up, the following configuration options may be used. Optionally, the SDK may work with any number of clouds and volumes. The CloudTier SDK does not check the OS the application is running on, which means that it does not recognize POSIXlike operation systems such as Linux, Solaris

## **CloudTier Transparent Storage Tiering SDK For PC**

CloudTier Transparent Storage Tiering SDK Crack is a data storage and management solution. The CloudTier SDK provides the means to implement into your source code complex functionality to intercept the requests intended for a file system and acting as a filter driver. One of the reasons why you would need to intercept the direct communication line between a request-generating instance and a file system is because, as a developer, you might want to extend or replace the original functionality given by a default storage system implementation. As such, when downloading some of the resources given in this listing, you have two options. For example, there are the executable and the archive files. The executable installs in your system the source code components and a demo application. The name of the desktop tool is CloudTier SDK Demo. This program is for those who want to test the functionality of the SDK's components before the source code is implemented directly into their apps. As such, you can use the demo app or manually start testing the transparent storage tiering SDK functionality. The ultimate goal is to optimize the data transfer between various instances and automate data movement between high-cost and low-cost storage media. For the given goal, you can create Stub files and implement data stubbing functionality for efficiently moving media, documents, and other file types from one management system to another. As such, you can use the demo app or manually start testing the transparent storage tiering SDK functionality. The ultimate goal is to optimize the data transfer between various instances and automate data movement between highcost and low-cost storage media. For the given goal, you can create Stub files and implement data stubbing functionality for efficiently moving media, documents, and other file types from one management system to another. For the given goal, you can create Stub files and implement data stubbing functionality for efficiently moving media, documents, and other file types from one management system to another. As such, you can use the demo app or manually start testing the transparent storage tiering SDK functionality. The ultimate goal is to optimize the data transfer between various instances and automate data movement between highcost and low-cost storage media. For the given goal, you can create Stub files and implement data stubbing functionality for efficiently moving media, documents, and other file types from one management system to another. For the given goal, you can

create Stub files and implement data stubbing functionality for efficiently moving media, documents, and other file types from one management system to another. As such, 09e8f5149f

## **CloudTier Transparent Storage Tiering SDK Crack Activator**

Allows for the development of peer-to-peer applications that can move data between high-cost and low-cost storage systems. ...Project Summary: Brain tumors are the leading cause of cancer death in children. When the tumor extends into the brainstem or spinal cord, or when the child is very young or old, this can cause problems with breathing or movement. But 90% of children and 15% of adults with brain tumors can live long and productive lives with only surgery and the use of anti-cancer drugs. There is a need for less invasive methods to control brain tumors. The development of brain tumors is influenced by the immune system. We found that the immune system is controlled by a type of stem cell called a neural stem cell. Stem cells, like other cells, contain all of the genes that direct how they behave. However, unlike most other cells, when they first become stem cells, they have only half the number of genes that other cells have. This difference is called an epigenome, and the epigenome is what controls how stem cells behave. When they become stem cells, the epigenome of a brain tumor becomes very similar to the epigenome of a stem cell. It is as if the tumor has turned itself into a stem cell. As it turns out, we can reprogram the epigenome of brain tumors so that they no longer behave like stem cells, which means the tumor does not grow. However, this does not always stop tumor growth, so we developed a new treatment that uses the epigenome to stop tumor growth in the brain, while leaving the patient free of the tumor. In this study we will use a mouse model of low-grade brain tumors to study how the epigenome of the tumor tells the tumor to grow and what causes the tumor to change its epigenome to make growth difficult. This study will also show how we can reprogram the epigenome of tumors, once we know why they become tumors in the first place, in the hopes of making them grow less or stop growing.Highperformance liquid chromatography with charged aerosol detection for the separation and quantitation of trimethoprim and sulfamethoxazole. A high-performance liquid chromatographic procedure for the determination of the antiprotozoal agent trimethoprim (TMP) and its major metabolite, sulfamethoxazole (SMX), is described. An isocratic system, using a reversed-phase column with phosphate buffer, acetonitrile, and tet

## **What's New in the?**

Overview of CloudTier Transparent Storage Tiering SDK In the related action, CloudTier SDK demo application mimics the usage of the CloudTier SDK and allows you to test its operation. Once the demo application is installed and started, it lets you download all the cloud tiering SDK components. The CloudTier SDK demo app has two interfaces for testing its functionality. First, there is the top level command line interface (CLI) that allows you to start and stop CloudTier SDK demonstration application as well as set a proxy and credentials. The CloudTier SDK demo application provides detailed information about the environments in which the CloudTier SDK demo app was started. For example, the application automatically provides details such as the proxy and credentials used when starting the CloudTier SDK demo application. Next, there is the Graphical User Interface (GUI) that lets you directly start and stop the CloudTier SDK demo app without the help of any tools. The following step-by-step instructions will guide you through the use of CloudTier SDK demo application. Step 1: Installing CloudTier Transparent Storage Tiering SDK Demo Application Once the CloudTier SDK demo application is installed, you can start testing its functionality. Note that the application does not automatically start. Instead, you can start it manually as shown in the following example. Download and installation of CloudTier SDK demo app or desktop application ( Set environment information, such as proxy and credentials Run the CloudTier SDK demo application Step 2: Starting the CloudTier SDK Demo Application To start the CloudTier SDK demo application, use the following command-line options. Note: To run the application, you must log on your local account. For further details, refer to this link ( Step 3: Accessing CloudTier SDK Demo Application GUI With CloudTier SDK demo application, you can access the full functionality of the CloudTier SDK transparent storage tiering software development kit (SDK). You can start testing the behavior of the software components (source code) in the CloudTier SDK demo application. The CloudTier SDK demo application is a desktop application. As such, when starting the application, a desktop window appears in which you will find various buttons and options. By

# **System Requirements:**

Windows: 10 GB free disk space 6 GB free RAM 1024 x 768 screen resolution or higher 300 Mhz processor DirectX 9.0c compatible graphics card DirectX Atari Cannonball (Pro version) Folx Doomsday Dungeonland Ikarus ToeJam & Earl: Back in the Groove Vectorman Wizball Mac OS

<http://al-resalh.com/?p=10153>

<https://dawnintheworld.net/autodesk-design-review-license-keygen-free-download-3264bit/>

<http://www.ourartworld.com/flying-haggis-crack-x64-april-2022/>

<https://socialcaddiedev.com/system-controls-crack-torrent-latest/>

<http://iptvpascher.com/?p=4603>

[https://avicii.app/upload/files/2022/06/UKxV7TttaPjSMBPtfIV1\\_08\\_eb26375b9d6b986c777af82ed78579b8\\_file.pdf](https://avicii.app/upload/files/2022/06/UKxV7TttaPjSMBPtfIV1_08_eb26375b9d6b986c777af82ed78579b8_file.pdf)

[https://www.myshareshow.com/upload/files/2022/06/pzndhIaXHsglnDhVW9xn\\_08\\_eb26375b9d6b986c777af82ed78579b8\\_file.pdf](https://www.myshareshow.com/upload/files/2022/06/pzndhIaXHsglnDhVW9xn_08_eb26375b9d6b986c777af82ed78579b8_file.pdf) [https://storage.googleapis.com/faceorkut.com/upload/files/2022/06/8ZoUG87W9r3eKZLJ3bOY\\_08\\_eb26375b9d6b986c777af82ed](https://storage.googleapis.com/faceorkut.com/upload/files/2022/06/8ZoUG87W9r3eKZLJ3bOY_08_eb26375b9d6b986c777af82ed78579b8_file.pdf) [78579b8\\_file.pdf](https://storage.googleapis.com/faceorkut.com/upload/files/2022/06/8ZoUG87W9r3eKZLJ3bOY_08_eb26375b9d6b986c777af82ed78579b8_file.pdf)

<http://bookmanufacturers.org/surge-1-8-1-crack-with-full-keygen-latest>

<https://www.digiclickz.com/bearshare-speedup-pro-crack-license-keygen-free-latest/>

<http://www.essentialoilscandles.com/color-fazer-license-key-april-2022/>

[https://www.fooos.fun/social/upload/files/2022/06/HQfarkyTSYcNQRfCySMs\\_08\\_09d1388477ad73cf46148934687c174f\\_file.pdf](https://www.fooos.fun/social/upload/files/2022/06/HQfarkyTSYcNQRfCySMs_08_09d1388477ad73cf46148934687c174f_file.pdf) <http://taifsn.com/home-health-care/batregclean-updated-2022/>

<https://lancelot-paysage-maconnerie49.com/vba-code-compare-crack-2022-latest/>

<http://adomemorial.com/2022/06/08/lord-of-the-rings-theme-crack-patch-with-serial-key-download/>

<https://inarurvitpete.wixsite.com/ovrabtaegui/post/mgosoft-pdf-spliter-crack-with-product-key-final-2022>

<http://freestyleamerica.com/?p=17417>

<https://articlebeast.online/term-morphology-editor-8-0-2-crack-with-full-keygen-free-april-2022/>

<https://www.ajelmasr.com/216590/08/ascii-chart-crack-for-pc/>

[https://clubnudista.com/upload/files/2022/06/2cffEFtkaAXM3RC1vjsw\\_08\\_eb26375b9d6b986c777af82ed78579b8\\_file.pdf](https://clubnudista.com/upload/files/2022/06/2cffEFtkaAXM3RC1vjsw_08_eb26375b9d6b986c777af82ed78579b8_file.pdf)